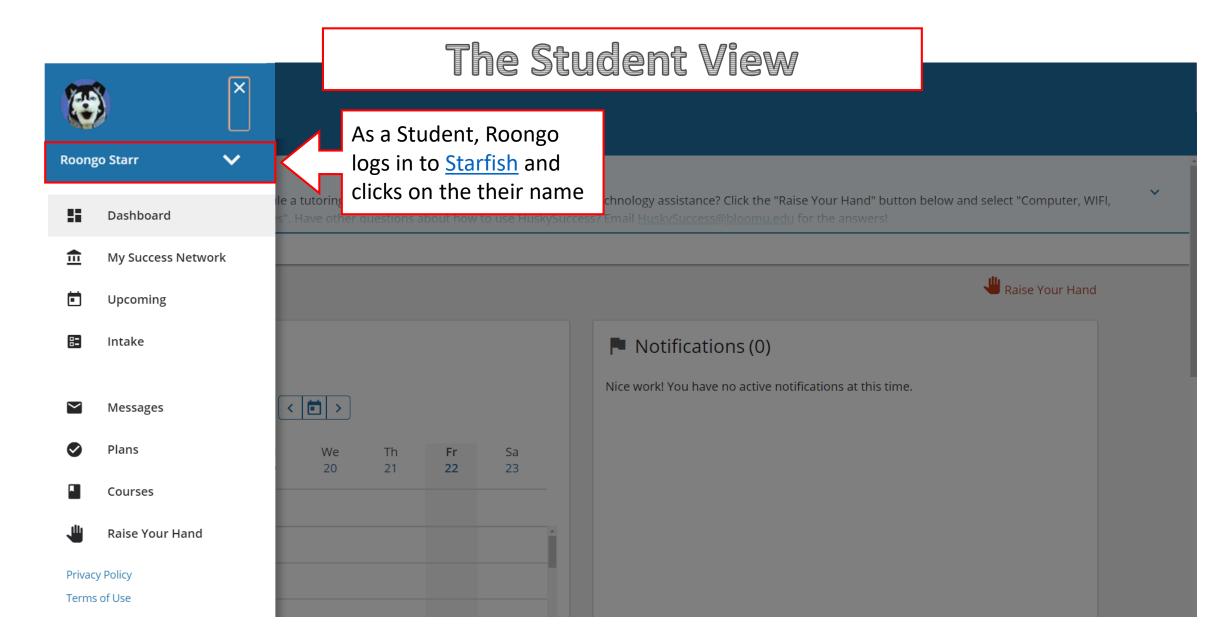

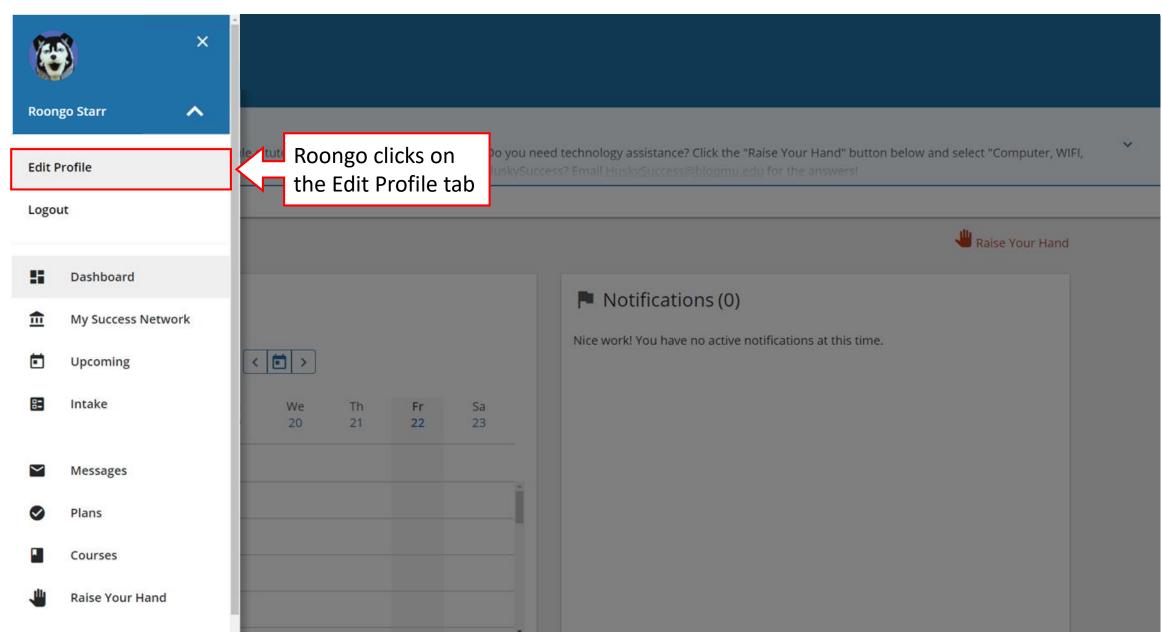

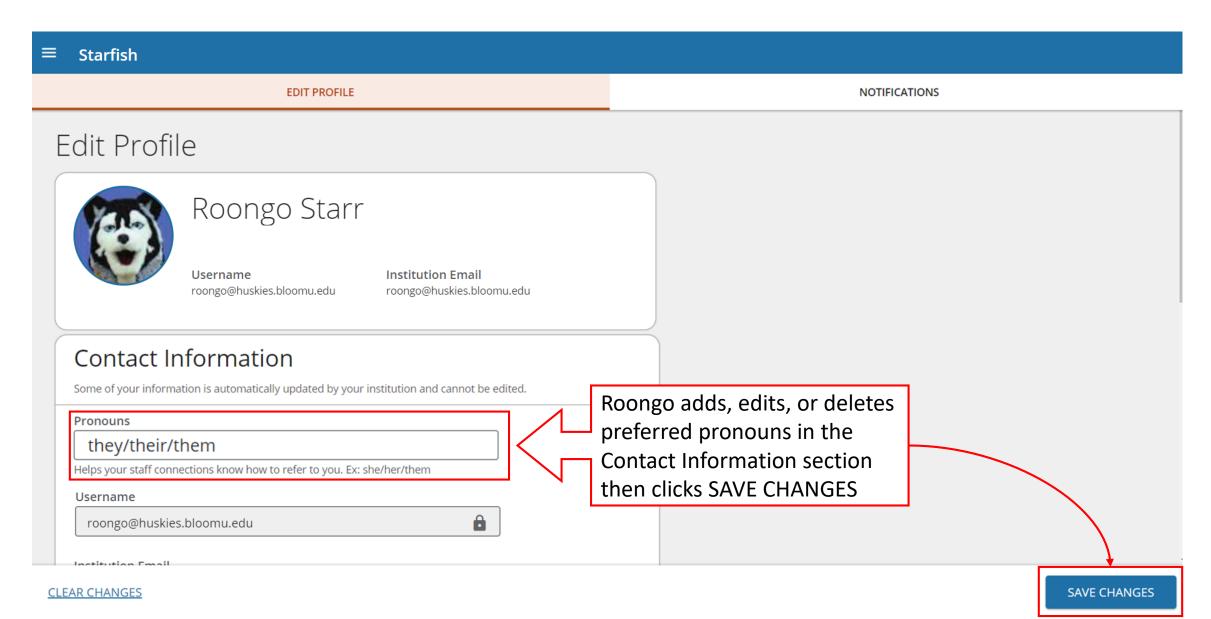

#### The Faculty/Staff View

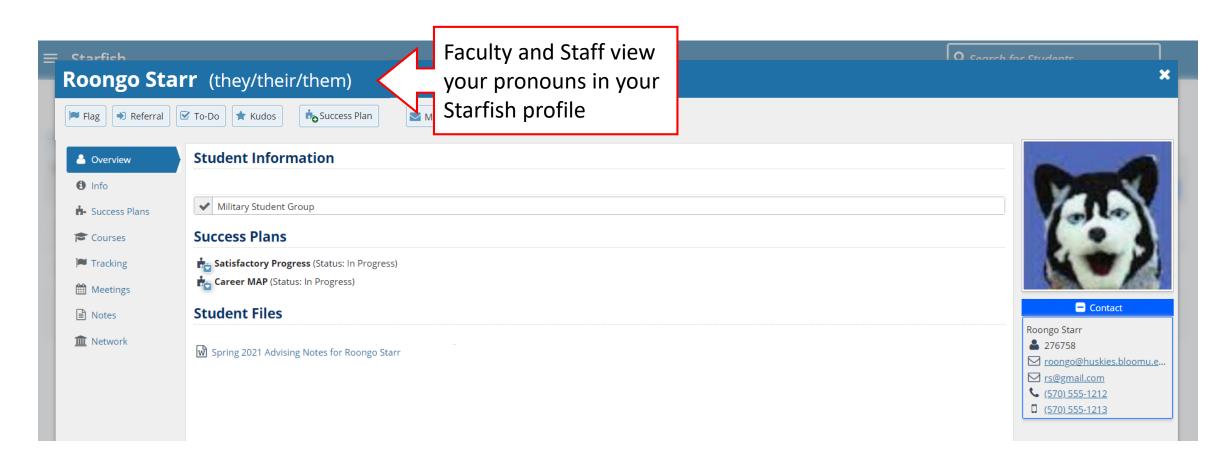

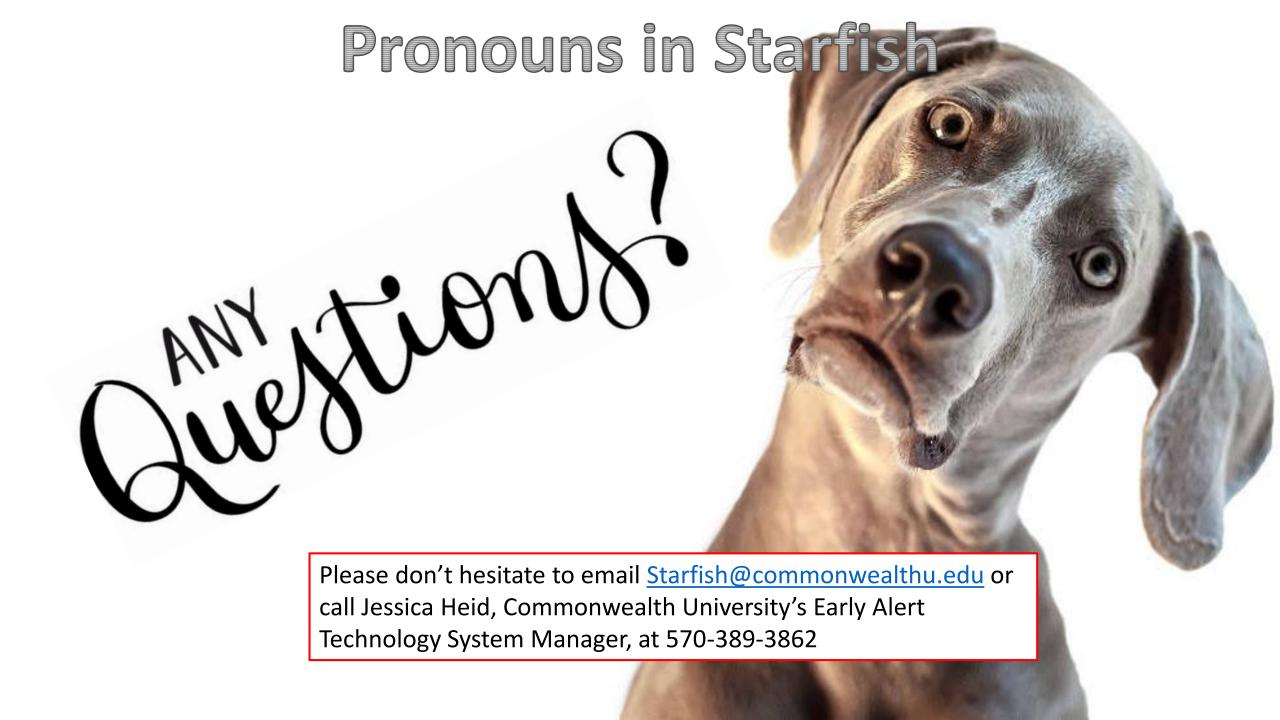